Espace pédagogique de l'académie de Poitiers > DANE de Poitiers > Découvrir > L'hébergement académique <http://ww2.ac-poitiers.fr/dane/spip.php?article166> - Auteurs : Stéphane Penaud - Bernard Usé

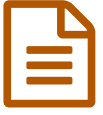

Procédure rapide de création d'un site dynamique<br>Qui d'un blog ou d'un blog

*Descriptif :*

Comment obtenir la création d'un site dynamique d'établissement ou d'un blog pédagogique ?

Voici les étapes à suivre pour obtenir la création d'un site dynamique d'établissement ou d'un blog pédagogique de collège ou de lycée (pour les écoles la procédure est décrite dans le site [premier](http://ww2.ac-poitiers.fr/ecoles/spip.php?article241&debut_page=3#sommaire_1) degré  $\mathbb{Z}$ ) :

Faire voter en Conseil d'Administration le contrat d'hébergement dynamique suivant :

Contrat [d'hébergement](http://sr13-pedaspip-01.in.ac-poitiers.fr/dane/sites/dane/IMG/pdf/contrat_hebergement_dynamique-new.pdf) dynamique d'un service internet "web" (PDF de 284.9 ko) Hébergement académique d'un site d'établissement et/ou de blog(s) pédagogique(s).

L'envoyer en **deux exemplaires** au secrétariat de la DSI :

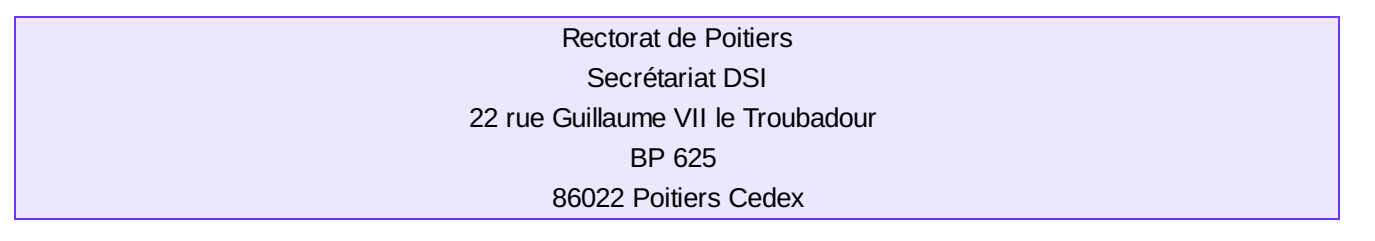

 Dès la signature du recteur, ces contrats seront transmis aux personnes en charge de l'accompagnement des usages du numérique éducatif.

Le chef d'établissement recevra un exemplaire de ce contrat d'hébergement signé.

**N.B.** Pour la création d'un blog pédagogique, le responsable du blog adresse par courriel au [webmestre](http://ww2.ac-poitiers.fr/dane/spip.php?page=mail&m=Stephane.Penaud) de la plateforme de blogs pédagogiques (**en mettant son chef d'établissement en copie**) les éléments suivants :

- le courriel **académique** de l'enseignant qui en sera l'administrateur ;
- le titre du blog (l'administrateur pourra ensuite le modifier) ;
- l'adresse désirée après <http://blogpeda.ac-poitiers.fr> (nom de domaine) par exemple coll-nom ou un autre intitulé plus parlant qui corresponde bien au projet.

N'hésitez pas à prendre contact avec [Stéphane](http://ww2.ac-poitiers.fr/dane/spip.php?page=mail&idu=2) Penaud pour plus de précisions.

Liens complémentaires

- O le site d'aide des sites dynamiques [d'établissement](http://etab.ac-poitiers.fr/aide/) C'
- $\bigcirc$  Le portail de la plateforme de blogs [pédagogiques](http://blogpeda.ac-poitiers.fr/) $\bigcirc$
- O L'aide dédiée aux blogs [pédagogiques](http://blogpeda.ac-poitiers.fr/aide/) C'

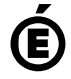

 **Académie de Poitiers** Avertissement : ce document est la reprise au format pdf d'un article proposé sur l'espace pédagogique de l'académie de Poitiers. Il ne peut en aucun cas être proposé au téléchargement ou à la consultation depuis un autre site.